# **AddCategory**

## **Summary**

This block is used to add a category in the CategoryService.

## **Implementation**

- Drag and drop the block from the palette
- Link the "execute" action from the "executed" topic of the previous block

## **Example**

This block is triggered based on a Node (the origin). A category is built with the name of the Node. The category index is set from the tag "b:categoryIndex".

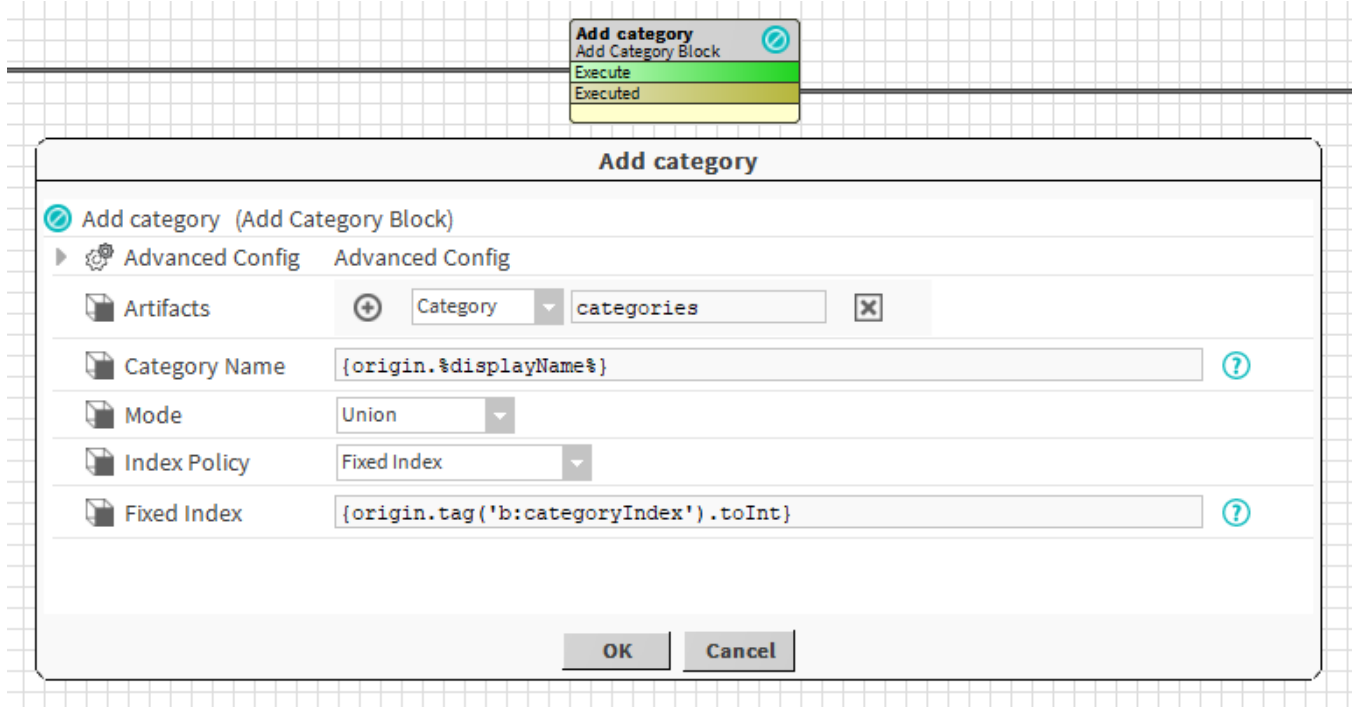

#### **Properties**

- Artifacts: Artifacts created by this block
	- Category: category created in the CategoryService
- CategoryName: [SFormat](https://doc.vayandata.com/display/DEN/SFormat) to define the name of the category. Ex: hvac
- Mode { Union, Intersection}: The category mode to create
- IndexPolicy {First Available Index, Increment Last Index, Fixed Index}: Define how the category index should be handled since this index should unique.
	- $\circ$  First Available Index: The block will look through all the existing categories and pick the first available index
	- o Increment Last Index: The block will find the category which has the highest index and increment it for the new one.  $\circ$  Fixed Index: The block will set a fixed index defined in the Fixed Index slot. It's better to use a fixed when you want to have the same indexes on all of your stations because you share users and don't want to re-configure them on each station because the same
	- categories have different indexes. Ex: You can use a tag to define the index.
- FixedIndex: [SFormat](https://doc.vayandata.com/display/DEN/SFormat) to define the category index.

## **AdvancedConfig**

- IndexUpdatePolicy {Ignore ; Update}:
	- $\circ$  Ignore: If the category is updated by the block, its index won't be changed. Ex: you want to control yourself your category indexes on the category itself.
	- O Update: The category index will be updated even if the index has been changed manually. Ex: you updated the tag that was used to define the index, therefore the category index should be updated.

A relation "b:category" is created between the origin of the strategy and the category. So you can reuse it later to retrieve the category easily. See [AssignR](https://doc.vayandata.com/display/DEN/AssignRoleToUser) [oleToUser.](https://doc.vayandata.com/display/DEN/AssignRoleToUser)

## **Behavior: DO**

The category is created in the CategoryService.

## **Behavior: REDO**

The category index might be updated depending on the IndexUpdatePolicy

# **Behavior: UNDO**

The category is removed from the CategoryService.